# Міністерство освіти і науки України

Національний аерокосмічний університет ім. М.Є. Жуковського «Харківський авіаційний інститут»

Кафедра інформаційних технологій проектування (№ 105)

# ЗАТВЕРДЖУЮ

Голова НМК

Д.М.Крицький « 31 » O8 2021 p.

# РОБОЧА ПРОГРАМА ВИБІРКОВОЇ НАВЧАЛЬНОЇ ДИСЦИПЛІНИ

Інструментальні засоби візуального програмування

(назва навчальної дисципліни)

Галузі знань: 12 "Інформаційні технології" (шифр і найменування галузі знань)

Спеціальності: 122 "Комп'ютерні науки", 126 "Інформаційні системи та

технології" (код та найменування спеціальності)

Освітні програми:

Інформаційні технології проектування, Інформаційні системи та технології підтримки віртуальних середовищ (найменування освітньої програми)

Форма навчання: денна

Рівень вищої освіти: перший (бакалаврський)

Харків 2021 рік

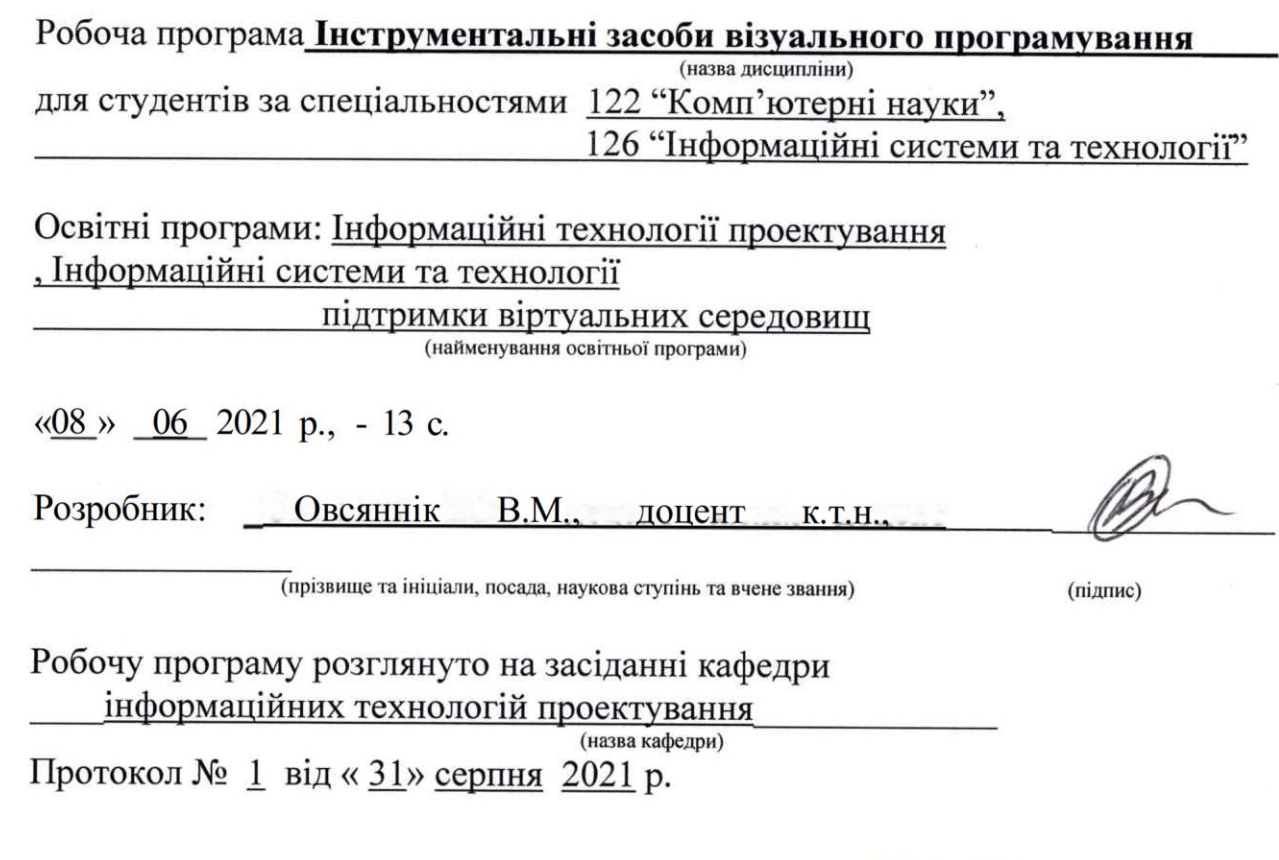

Завідувач кафедри

 $K.T.H., LOUCHT$ <br>(науковий ступінь та вчене звання)

 $\mathcal{C}$ (підпис)

<u>Д.М.Крицький</u><br>(ініціали та прізвище)

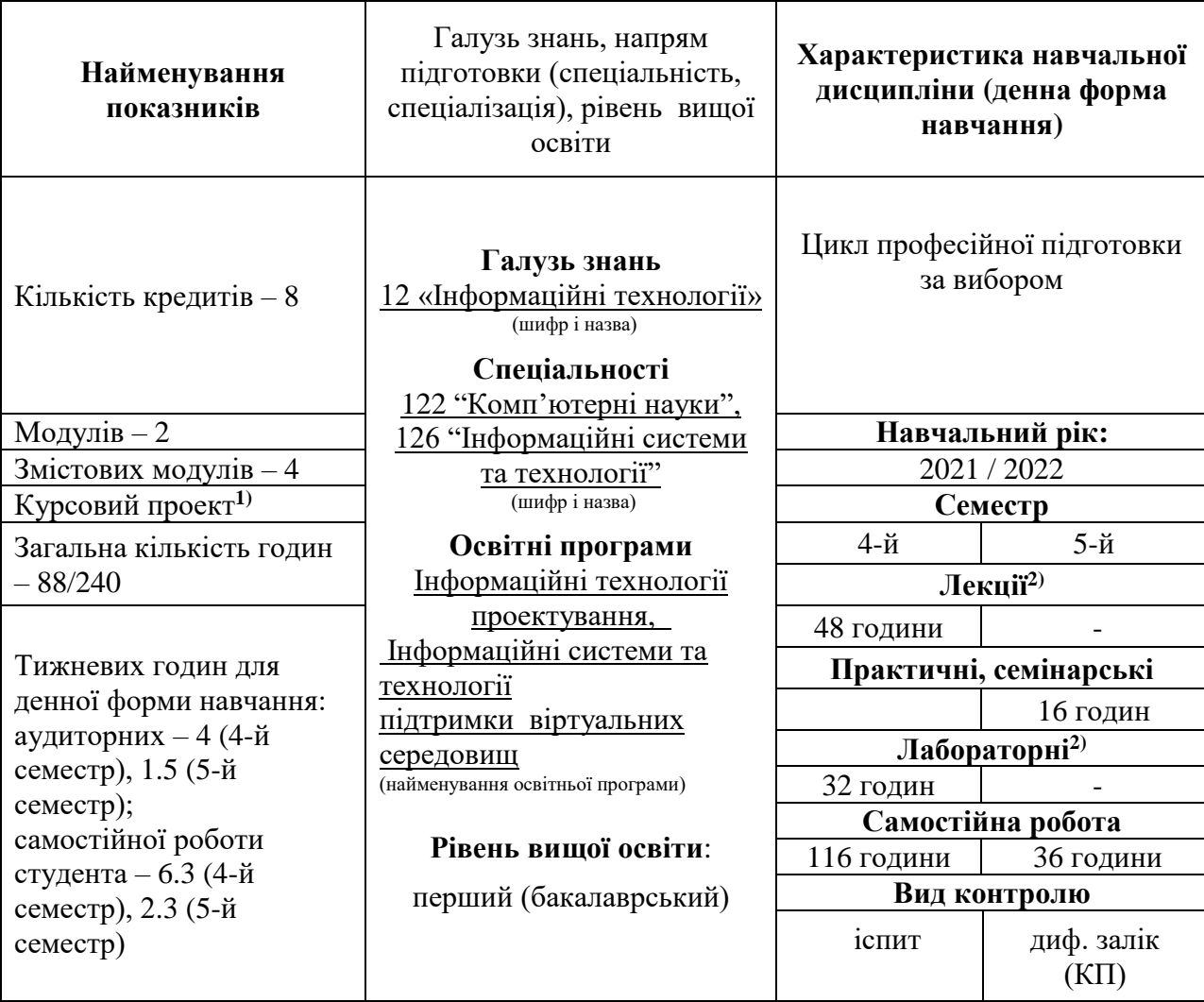

# **1. Опис навчальної дисципліни**

Співвідношення кількості годин аудиторних занять до самостійної роботи становить для денної форми 88/152=0.58.

1) Курсовий проект та практичні заняття виконуються у п'ятому семестрі на третьому році підготовки

2) Аудиторне навантаження може бути зменшеним або збільшеним на одну годину в залежності від розкладу занять.

# **2. Мета та завдання навчальної дисципліни**

Мета вивчення навчальної дисципліни полягає у підготовці спеціалістів з інформаційних систем до виконання робіт з розроблення програмного забезпечення з використанням принципів та методів об'єктно-орієнтованого програмування.

Основними завданнями дисципліни є вивчення засобів розробки програмного забезпечення для роботи під керівництвом ОС Windows з широким використанням можливостей об'єктно-орієнтованого програмування, правила будування програмних засобів в середовищах візуального програмування, налагодження програм та розв'язання типових задач

**Міждисциплінарні зв'язки:** навчальна дисципліна розрахована на студентів, що мають підготовку по інформатиці і програмуванню, знання основних базових алгоритмів і базових конструкцій мов програмування. Знання та уміння можуть бути використані для розробки алгоритмів і програм на базі об'єктно-орієнтованого підходу. Викладання дисципліни базується на курсах «Основи програмування», «Алгоритмізація і програмування» та «Об'єктно-орієнтоване програмування». Знання та навички, що здобувають студенти під час вивчення дисципліни, використовуються при вивченні таких дисциплін, як «Технологія розробки програмних продуктів», «Сучасні технології та інструментарій програмування», «Організація баз даних та знань»

# **Згідно з вимогами освітньо-професійної програми студенти повинні досягти таких загальних та фахових компетентностей:** ЗК1, ЗК2,ЗК3. ЗК4,ЗК6,ЗК7,ЗК12СК1, СК3,СК8.

## **Програмні результати навчання:**

ПР 5, ПР9, ПР10. ПР13

У результаті вивчення навчальної дисципліни студент повинен

#### **знати:**

• алгоритмічну мову програмування  $C++$  та  $C++/CLI$ ;

• найбільш поширені інструментальні засоби для програмування у середовищі Microsoft Visual Studio;

- особливості роботи програм під керуванням Windows;
- правила будування програм в візуальних середовищах програмування;

#### **уміти:**

- створювати програмні засоби, що працюють під керуванням Windows;
- розробляти інтерфейси користувача за допомогою засобів середовищ візуального програмування;
- програмувати елементи інтерфейсу користувача з використанням керуючих елементів, що є типовими для сучасних застосувань;
- використовувати основні програмні механізми при програмуванні інтерфейсів користувача;

• проектувати та програмувати ієрархію класів для вирішення типових задач систем автоматизованого проектування (САПР).

Студент має надбати **навички** самостійного проектування, розробки та налагодження застосувань, призначених для розв'язання типових математичних та прикладних задач, що виникають під час розробки функціональних складових модулів САПР та застосувань іншого призначення.

# **3. Програма навчальної дисципліни**

## **Модуль 1. Засоби мови С++, що значно розширюють її можливості.**

## **Змістовий модуль 1. Перевантаження операцій**

#### **Тема 1. Вступ до дисципліни.**

Ціль і задачі курсу. Види занять та їх призначення, модульно-рейтингова система. Рекомендована та додаткова література, у тому числі у електронному форматі. Основні етапи та складові розвитку візуальних систем розробки застосувань Windows.

#### **Тема 2. Статичні компоненти класів.**

Призначення статичних членів класів, правила їх опису та використання, особливі властивості. Приклади використання статичних членів класів для розв'язання типових задач, що виникають у процесі розробки модулів САПР.

#### **Тема 3. Дружні функції та класи.**

Призначення дружніх функцій класів, правила їх опису та використання, особливі властивості.. Опис та використання дружніх класів. Сфери та приклади застосування дружніх функцій та класів.

#### **Тема 4. Перевантаження операцій.**

Поняття та правила перевантаження операцій. Формат операцій-функцій, способи їх реалізації. Перелік операцій, що не підлягають перевантаженню. Залежність способів оформлення операцій-функцій від арісті операцій та їх призначення. Приклади класів, у яких використовується перевантаження операцій. Переваги перевантаження операцій.

#### **Змістовий модуль 2. Важливі властивості системи Windows та їх використання**

#### **Тема 5. Адресні простори, застосування, процеси та потоки.**

Поняття та визначення адресного простору, застосування, процесу та потоку. Взаємодії та взаємовідносини процесів та потоків. Синхронізація потоків. Класифікація пріоритетів процесів та потоків Windows. Використання потоків Windows для вирішення практичних задач.

## **Тема 6. Оброблення виняткових ситуацій.**

Види помилок у програмах. Проблеми традиційного підходу до обробки помилок. Механізм обробки виключень. Класи виключень стандартної бібліотеки мови С++. Синтаксис обробки виключень. Розробка власних класів оброблення виняткових ситуацій.

#### **МОДУЛЬ 2. Стандартна бібліотека С++ та елементи керування**

## **Змістовий модуль 3. Стандартна бібліотека мови С++**

# **Тема 7. Інтелектуальні покажчики.**

Недоліки використання «звичайних» покажчиків. Перелік помилок, що зазвичай виникають при використанні «звичайних» покажчиків та їх наслідки. Головна ідея інтелектуальних покажчиків та способи її реалізації. Переваги, сфери та приклади застосування інтелектуальних покажчиків.

## **Тема 8. Класифікація засобів стандартної бібліотеки мови С++.**

Поняття та класифікація засобів бібліотеки STL (Standard Template Library). Перелік та загальні характеристики шаблонних класів бібліотеки STL. Найбільш поширені засоби бібліотеки STL, їх опис та приклади використання.

#### **Тема 9. Контейнери стандартної бібліотеки та їх використання.**

Класифікація та характеристики контейнерів стандартної бібліотеки, опис доцільності їх використання, перелік переваг та недоліків. Класифікація та опис найбільш поширених функцій контейнерів, приклади їх використання.

# **Тема 10. Функціональні об'єкти та їх використання у алгоритмах стандартної бібліотеки.**

Поняття функціонального об'єкту, його призначення та сфера використання. Опис та реалізація функціональних об'єктів. Поняття предикатів. Приклади використання функціональних об'єктів у застосуваннях, що використовують алгоритми стандартної бібліотеки.

# **Змістовий модуль 4. Використання найбільш поширених елементів керування Windows**

## **Тема 11. Реалізація та використання немодальних діалогових вікон.**

Визначення та призначення немодальних діалогових вікон, їх відмінності від модальних вікон. Способи та приклади реалізації та використання немодальних діалогових вікон, їх переваги та недоліки. Взаємодія застосування Windows з немодальними діалоговими вікнами.

## **Тема 12. Використання елементів керування ActiveX у застосуваннях Windows.**

Історична довідка. Визначення та призначення елементів керування ActiveX, їх відмінності від «звичайних» елементів керування. Способи та приклади реалізації та використання елементів керування ActiveX, їх переваги та недоліки.

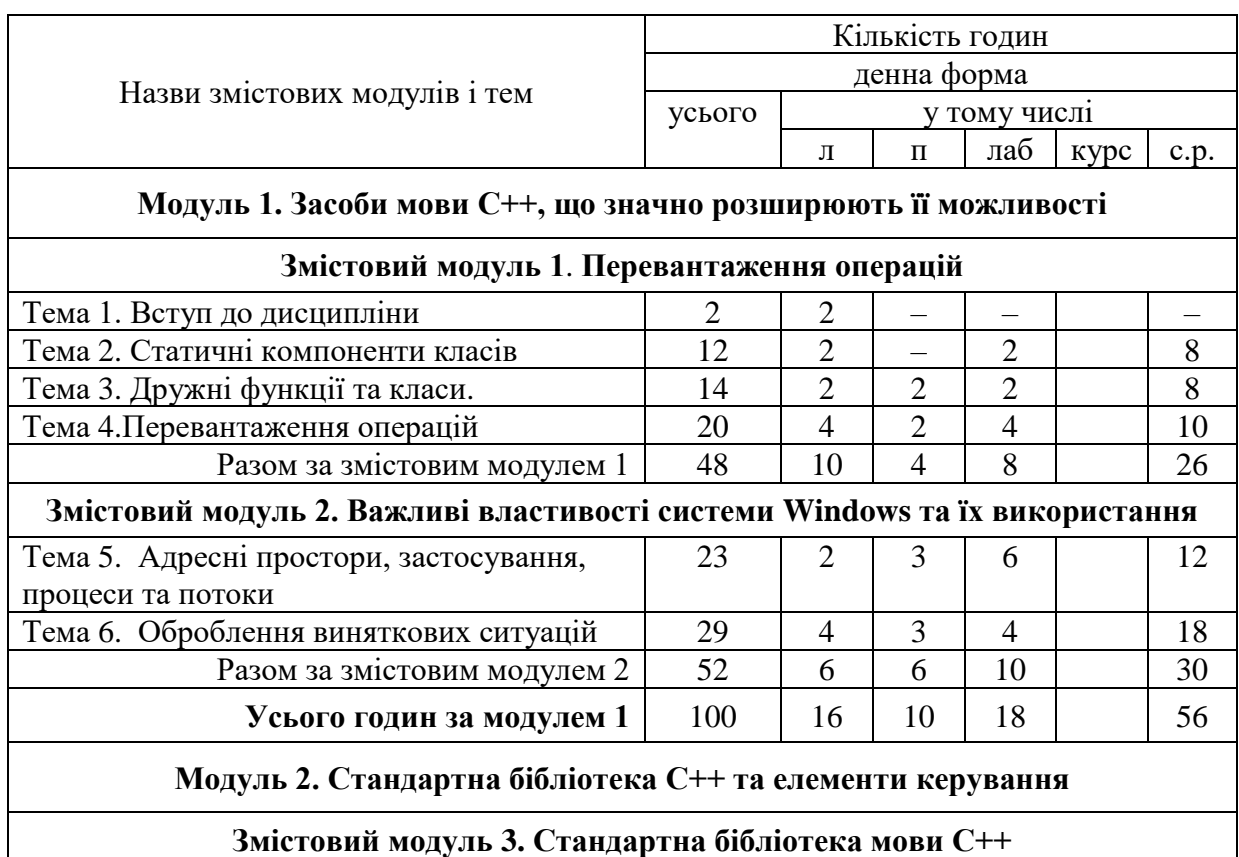

# **4. Структура навчальної дисципліни**

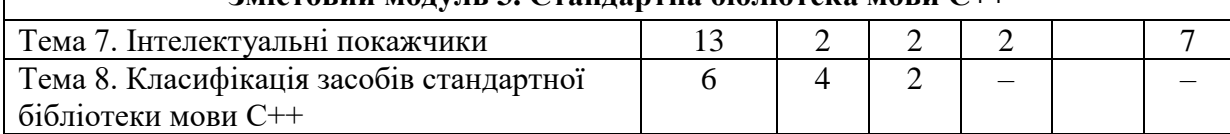

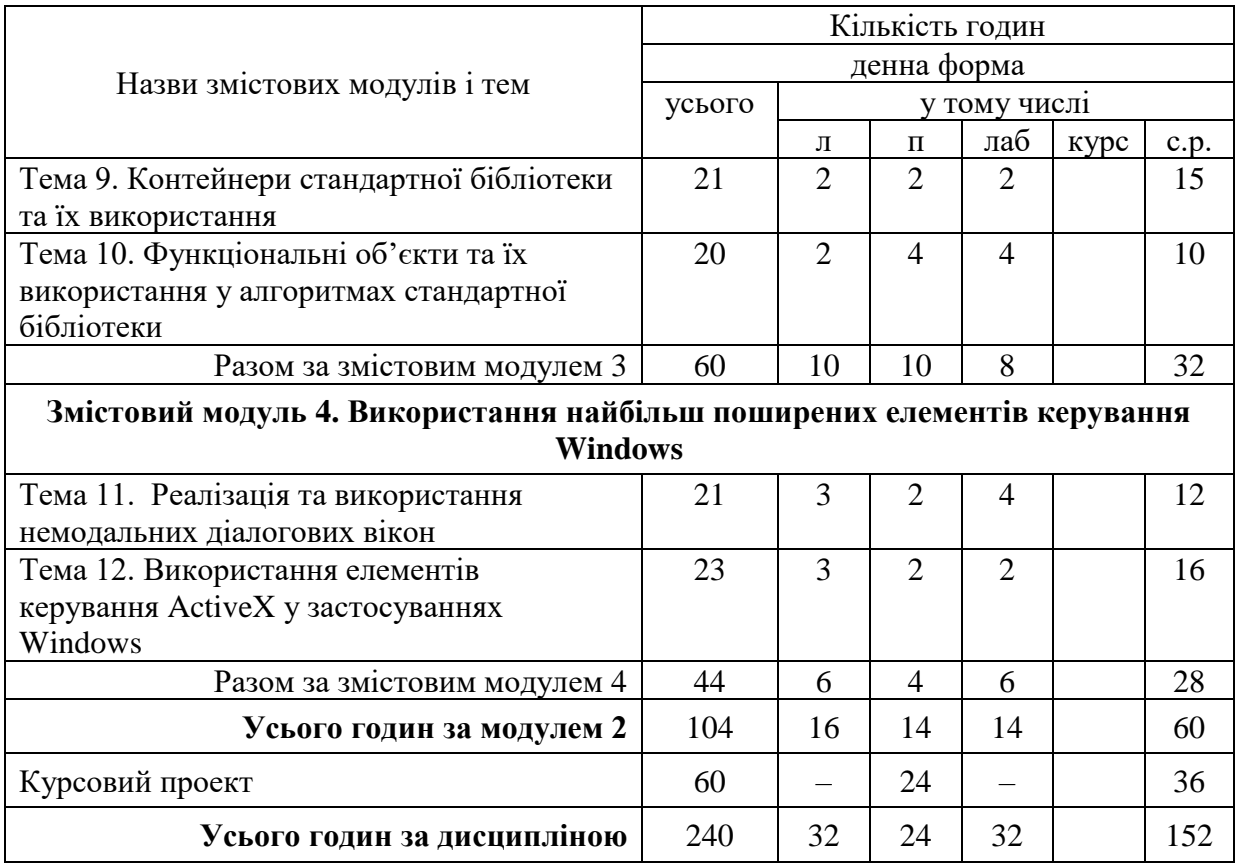

# **5. Теми семінарських занять**

Семінарські заняття навчальним планом не передбачені.

# **6. Теми практичних занять**

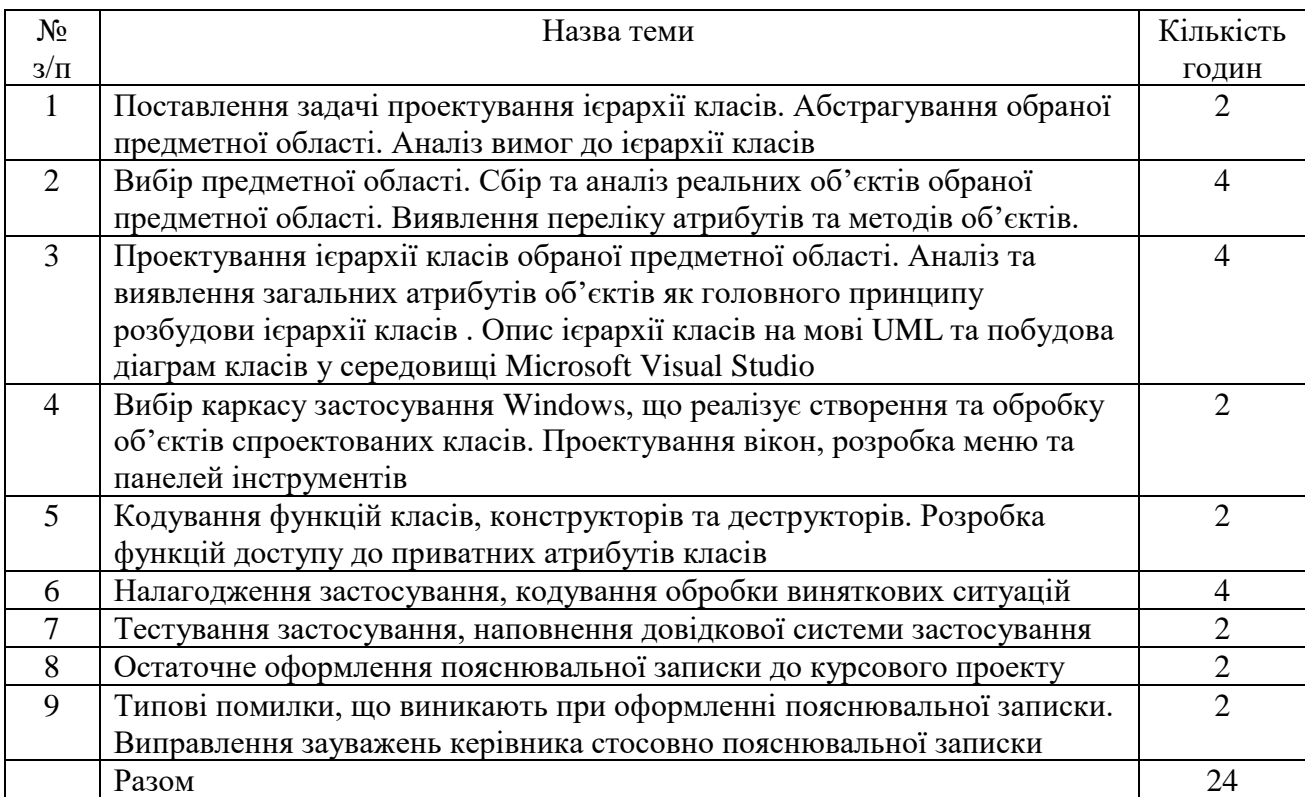

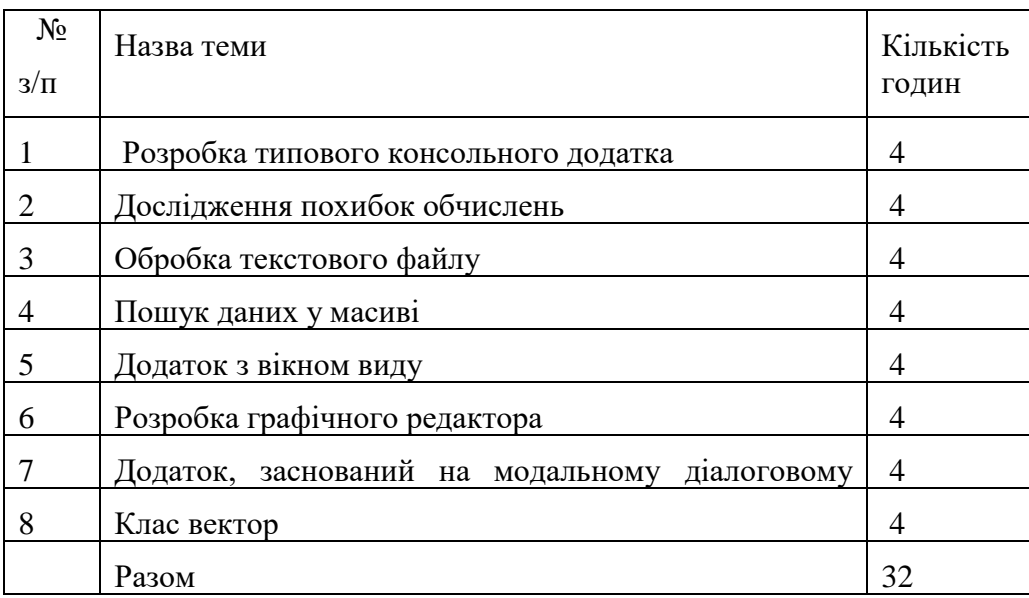

# **7. Теми лабораторних занять**

# **8. Самостійна робота**

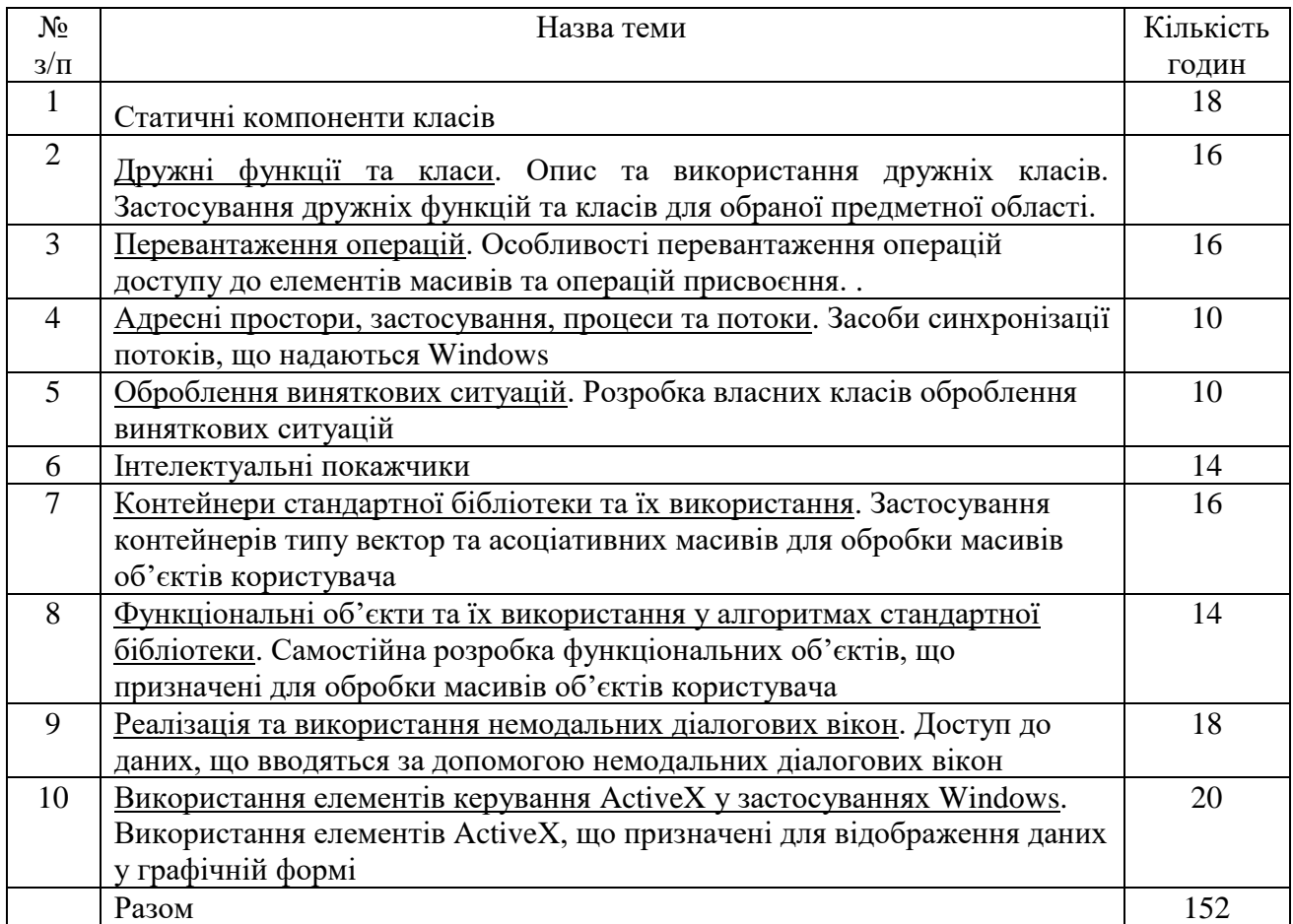

# **9. Курсовий проект**

Виконання курсового проекту є важливим етапом вивчення дисципліни. Робота над курсовим проектом сприяє систематизації, поглибленню й закріпленню знань, отриманих студентами при вивченні даної дисципліни. У процесі курсового проектування студенти розвивають навички практичного застосування отриманих знань при створенні

комплексного додатка з використанням сучасних інструментальних засобів розробки. При цьому студент повинен показати вміння користуватися спеціальною літературою, державними стандартами, довідниками та іншими матеріалами з інформаційних технологій.

У розробленому курсовому проекті студент повинен показати знання:

- основних елементів предметної області відповідно до постановки завдання;
- аналізу предметної області та її абстрагування з метою виявлення класів;
- інструментальних засобів, призначених для розроблення сучасних об'єктноорієнтованих додатків Windows.

Студент повинен показати вміння з:

- аналізу постановки завдання;
- розроблення загальної архітектури програмної системи;
- деталізації загальної архітектури програмної системи у термінах об'єктноорієнтованого програмування;
- програмної реалізації системи, що розробляється, на мові програмування;
- застосування стандартних бібліотек мови програмування;
- документування вихідного коду програми;
- використання засобів розроблення програм та отримання довідкової інформації;
- розроблення та оформлення пояснювальної записки до проекту.

Робота над курсовим проектом певною мірою визначає загально-теоретичну та спеціальну підготовку студента і в остаточному підсумку готує його до майбутнього виконання більш складного й завершального етапу навчального процесу – дипломного проектування. Студент повинен розглядати роботу над курсовим проектом як своєрідну "репетицію" дипломного проектування.

Якісне виконання курсового проекту вимагає чіткої організації роботи студента з моменту вибору теми проекту й до його захисту. Студентові надається право вільного вибору теми проекту з урахуванням його схильностей і можливостей найбільше повно застосувати отримані знання.

Після затвердження теми курсового проекту студентові видається завдання на курсове проектування. У ньому наводиться тема курсового проекту, зміст пояснювальної записки, завдання на розроблення додатку, строки початку й закінчення роботи над курсовим проектом, обумовлені графіком навчального процесу.

Студент розробляє зміст курсового проекту, обговорює його з керівником, підготовляє вхідні дані і приступає до проектування. У процесі проектування студент повинен регулярно відвідувати консультації керівника, подавати на перевірку йому робочі матеріали, компоненти програмного забезпечення та застосування.

Курсовий проект студент повинен виконувати самостійно. Оформлений відповідно до пред'явлених вимог проект, студент здає на перевірку керівникові за тиждень до строку захисту.

Термін виконання – тижні 1 – 14. Трудомісткість – 30 годин аудиторних занять, 30 годин самостійної роботи. Обсяг пояснювальної записки (ПЗ) – 20-30 сторінок. Типовий план-графік виконання курсового проекту наведено у наступній таблиці.

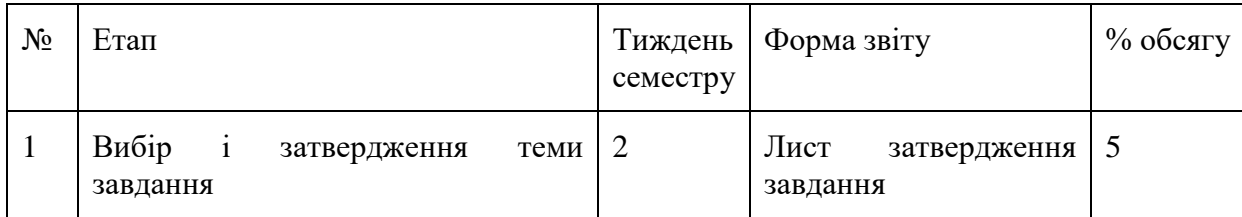

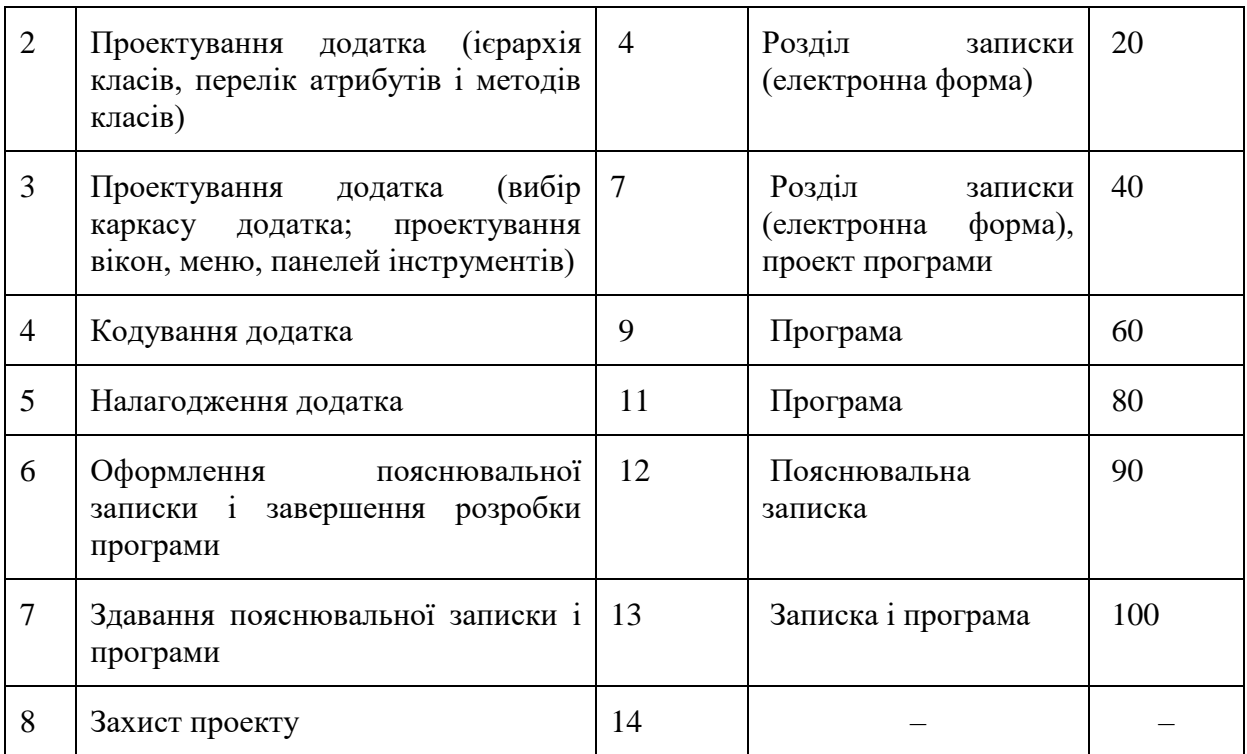

Розподіл балів, які отримують студенти за виконання курсового проекту:

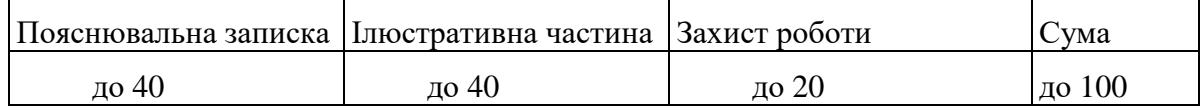

# **10. Методи навчання**

**Лекції** проводяться з використанням основних розділів конспекту лекцій в електронній формі.

**Лабораторні роботи** виконуються з використанням навчальних та ліцензованих версій Microsoft Visual Studio, методичних рекомендацій та детальних сценаріїв у друкованому та електронному вигляді.

**Самостійна робота** включає підготовку до лабораторних робіт, модульних контролів та іспиту, виконання позааудиторної частини індивідуального завдання з курсового проекту і вивчення вказаних вище тем за конспектом, літературними і електронними джерелами та програмною документацією.

# **11. Методи контролю**

Поточний контроль здійснюється відповідно до повноти, своєчасності та якості виконання лабораторних робіт та курсового проектування згідно з інструкцією з модульно-рейтингового оцінювання знань студентів; проміжний (модульний) контроль – письмові контрольні роботи на 9-му та 16-му тижнях; підсумковий контроль – письмовий іспит.

# **12. Критерії оцінювання та розподіл балів, які отримують студенти**

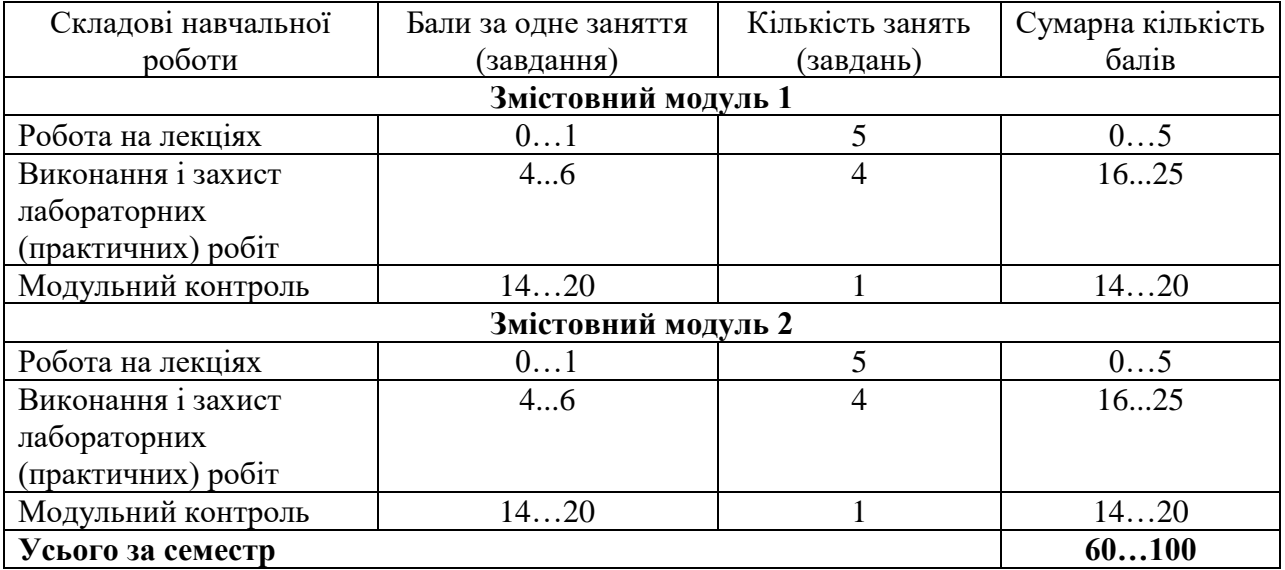

# **12.1. Розподіл балів, які отримують студенти (кількісні критерії оцінювання)**

Курсовий проект: Поточний контроль здійснюється відповідно до повноти, своєчасності та якості виконання окремих розділів, за кожний процент трудомісткості при належній повноті, своєчасному та якісному виконанні розділу нараховується один бал; підсумковий контроль – захист, залік з оцінкою.

# **12.2. Якісні критерії оцінювання**

Необхідний обсяг знань для одержання позитивної оцінки:

- мати уявлення про весь теоретичний матеріал дисципліни;
- знати в повному обсязі не менш половини тем теоретичного матеріалу;
- знати додатковий матеріал по трьом темам.

Необхідний обсяг умінь для одержання позитивної оцінки:

- володіти технологією застосування теоретичних знань на практиці;
- уміти самостійно знаходити довідкові відомості;
- уміти застосовувати на практиці отримані знання.

# **12.3 Критерії оцінювання роботи студента протягом семестру**

**Задовільно (60-74).** Знати основні положення теоретичного матеріалу. Вміти користуватися засобами інструментального середовища Visual Studio. Вміти розробляти додатки Windows, що вирішуют задачі з використанням таких типів даних, як шаблонні класи.

**Добре (75-89).** Знати основний теоретичний матеріал в повному обсязі. Володіти технологією пошуку довідкової літератури. Вміти розробляти та налагоджувати додатки в інструментальному середовищу Visual Studio, що використовують шаблонні класи STL.

**Відмінно (90-100).** Знати основний і додатковий теоретичний матеріал в повному обсязі. Добре орієнтуватися в довідковій літературі. Вміти вирішувати задачі та

розробляти додатки з використанням платформи .NET FrameWork. Вміти розробляти додатки, що використовують бібліотек WinForms.

Переведення підсумкових семестрових оцінок в оцінки за національною шкалою та в оцінки за міжнародною шкалою ECTS здійснюється відповідно до «Положення про модульно-рейтингову систему оцінювання знань студентів» за наведеною нижче таблицею.

| Сума балів за всі<br>види навчальної<br>діяльності | Оцінка<br><b>ECTS</b> | Оцінка за національною шкалою                  |
|----------------------------------------------------|-----------------------|------------------------------------------------|
| $90 - 100$                                         |                       | відмінно                                       |
| $83 - 89$                                          |                       | добре                                          |
| $75 - 82$                                          |                       |                                                |
| $68 - 74$                                          |                       | задовільно                                     |
| $60 - 67$                                          |                       |                                                |
| $1 - 59$                                           | FX                    | незадовільно з можливістю повторного складання |

Шкала оцінювання: національна та ECTS

# **13. Методичне забезпечення**

1. Овсянник В.Н. Инструментальные средства визуального программирования. Конспект лекций. –[Электронный ресурс] – Режим доступа: – 10.1.108.193.(01.09.2019)

2. Овсянник В.Н. Лабораторные работы по курсу «Инструментальные средства визуального программирования» – [Электронный ресурс] – Режим доступа: – 10.1.108.193.(01.09.2019)

3. Овсянник В.Н. Курсовой проект по дисциплине «Инструментальные средства визуального программирования» – [Электронный ресурс] – Режим доступа: – 10.1.108.193.(01.09.2019)

# **14. Рекомендована література**

# **14.1. Базова**

1. Кравець П.О. Об'єктно-орієнтоване програмування: навч. посібник/ П.О.Кравець. – Львів: Видавництво Львівської політехніки, 2014. – 624с.

2. Юрченко І.В., Сікора В.С. Інформатика та програмування. Частина 2.– Чернівці: Видавець Яворський С.Н., 2015.– 210 с.

3. Овсянник В.Н. Язык С++ не для чайников. Учебное пособие – [Электронный ресурс] – Режим доступа: – 10.1.108.193.(01.09.2019)

## **14.2. Допоміжна**

1. Дьюхерст С. С++. Священные знания, 2-е издание. – Пер. с англ. – СПб.: Символ-Плюс,  $2016. - 240c.$ 

2. Джеффри Рихтер. CLR via C#. Программирование на платформе Microsoft.NET Framework 4.5 на языке C# / Пер. с англ., 4-е изд. – Изд-во: Питер, 2013 - 896с.

3. Джеффри Рихтер, Мартен ван де Боспурт. WinRT: программирование на C# для профессионалов. Windows Runtime via C#// Пер. с англ. –. М.: [Вильямс,](https://ru.wikipedia.org/w/index.php?title=%D0%92%D0%B8%D0%BB%D1%8C%D1%8F%D0%BC%D1%81_(%D0%B8%D0%B7%D0%B4%D0%B0%D1%82%D0%B5%D0%BB%D1%8C%D1%81%D1%82%D0%B2%D0%BE)&action=edit&redlink=1) 2014. – 368 с.

4. Буч Г., Рамбо Д., Якобсон И. Язык UML. Руководство пользователя. 2-е изд.: Пер. с англ. Мухин Н. – М.: ДМК Пресс, 2007.-496с.:ил.

# **15. Інформаційні ресурси**

- 1. База знань Microsoft Developer Network (MSDN) [Электронный ресурс] Режим доступа: – http://msdn.microsoft.com/ (01.09.2017)
- 2. Офіційний сайт компанії Microsoft щодо технологій WPF та Windows Forms [Электронный ресурс] – Режим доступа: – http://window-sclient.net (01.09.2016)
- 3. Internet-інститут інформаційних технологій [Электронный ресурс] Режим доступа: – www.intuit.ru (01.09.2017)